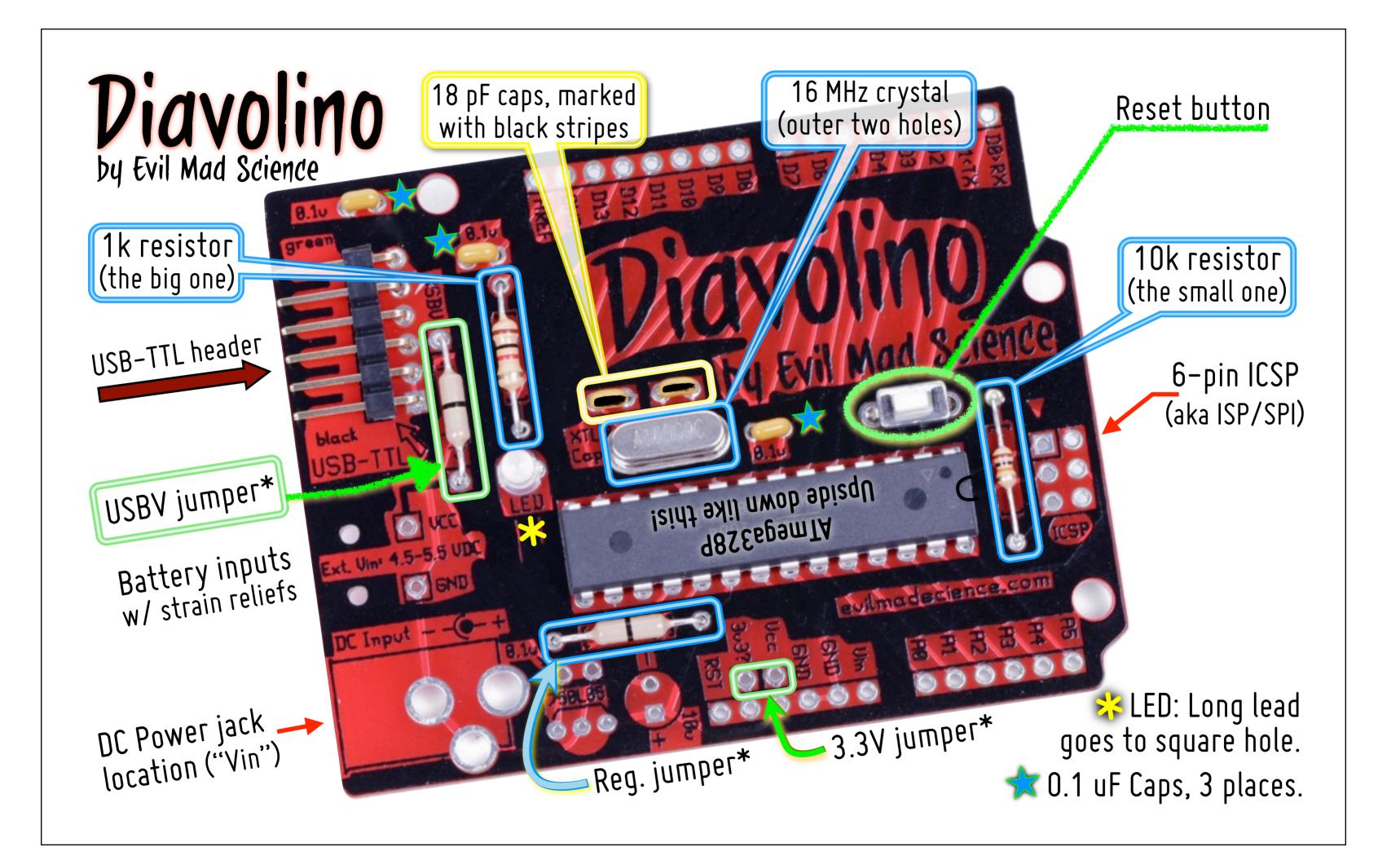

Diavolino

By Evil Mad Science / evilmadscience.com

## Configuration options:

- \* USBV jumper: Adding this wire jumper connects the USB 5V line to Vcc, providing power from USB to your circuit.
- \* Regulator jumper: This jumper connects the dc input ("Vin") directly to Vcc. Use this jumper only if you are using a plug-in 5 V dc power supply, where no regulator is needed.
- \* 3.3V jumper: The 3.3 V pin is normally unconnected. If you want to hook it to Vcc, you can add a wire jumper here.

## Important tips:

- The AVR microcontroller requires 4.5 5.5 V power (Vcc) when operating at 16 MHz.
- Be careful to only apply power from one source at a time: USB-TTL, dc adapter, or battery.
- For programming, you'll need an FTDI TTL-232R cable or an equivalent USB-TTL interface.
- Within the Arduino IDE, please select board type (from the menu) as Duemilanove w/'328.

For detailed assembly instructions and additional resources, please see http://www.evilmadscientist.com/go/diavolino

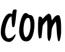

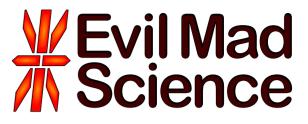